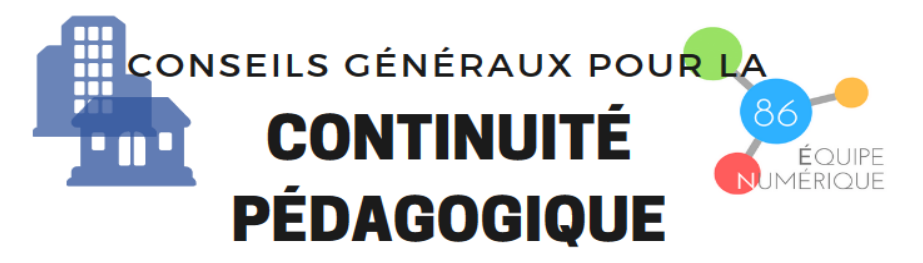

Vous trouverez dans ce document quelques pistes pour vous aider à assurer la continuité pédagogique dans un contexte d'enseignement à distance. Il tient compte des difficultés et des questionnements que nous ont adressés les équipes enseignantes mais aussi les familles.

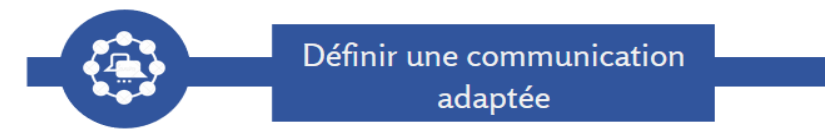

Dans un contexte anxiogène, il est important de communiquer rapidement et régulièrement avec les familles pour les rassurer. Cela vaut également au sein des équipes où des outils de visioconférence ou des outils collaboratifs permettent de gagner du temps et de se retrouver pour échanger.

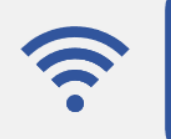

Favoriser les outils numériques déjà en place ou simples à utiliser : site internet de l'école, blog, ENT, Twitter, padlet...et vérifier que toute la communauté éducative dispose des accès aux espaces de publication.

Établir des règles pour veiller au respect de la vie privée (la vôtre également) et au droit à l'image. Vérifier que les familles disposent du matériel nécessaire au travail scolaire de leurs enfants (manuels, livres, matériel numérique...).

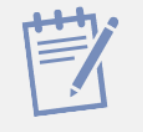

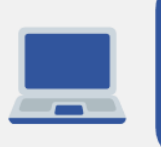

Veiller à proposer un moyen de communication accessible aux familles : Ont-elles un ordinateur, une imprimante, un simple smartphone ? Les partagent-ils avec plusieurs membres de leur famille ?

S'assurer d'avoir tous les téléphones et e-mails nécessaires (familles, collègues, équipe de circonscription) accessibles à la maison.

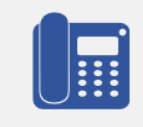

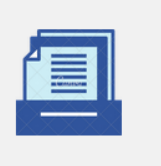

Établir les modalités de communication descendante (travaux à destination des élèves) et remontante (retour à l'enseignant) et les conserver pendant la durée de l'enseignement à distance.

Ritualiser les contacts et envisager un contact visuel ou audio régulier (via la classe virtuelle du CNED par exemple) pour que tous les élèves restent en contact avec leur enseignant.e voire avec leurs camarades (une ou deux fois par semaine).

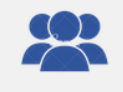

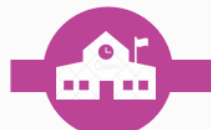

## Faciliter la continuité pédagogique

Veiller à varier les modalités de travail : activités à réaliser seul ou en famille (bricolage, expérience, cuisine, activité sportive...), vidéo, exercices sur papier, exercices en ligne. Pensez que l'impression de fiches n'est pas toujours possible pour toutes les familles.

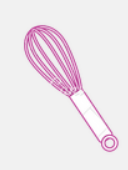

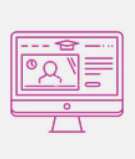

Structurer la programmation des enseignements. Cette continuité doit s'inscrire autant que possible dans vos progressions initialement prévues. Pour cela, mettre à disposition des élèves des ressources via des espaces de publications, par email ou par téléphone. Vous pouvez temporairement utiliser la plateforme numérique d'enseignement à distance https://ecole.cned.fr/login /index.php

Privilégier une planification hebdomadaire dans le respect des équilibres horaires préconisés dans les programmes.

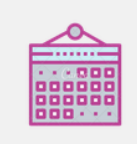

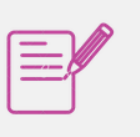

Veiller à articuler les temps de travail synchrone (travail en direct avec l'enseignant et/ou ses camarades lors de classes virtuelles, visioconférences ou rendez-vous téléphoniques selon un calendrier établi) avec les temps de travail asynchrone (l'élève est seul devant son travail ou avec l'aide de sa famille).

Anticiper les rythmes et la nature des activités proposées en tenant compte des outils numériques à disposition des élèves et en évaluant le temps nécessaire à la réalisation des activités proposées.

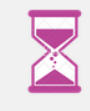

Proposer des retours réflexifs réguliers aux élèves : corrections de travaux élèves, commentaires audios ou écrits...

Veiller à rendre les consignes les plus explicites possibles et proposer des activités réalistes et réalisables dans un langage compréhensible pour un public non enseignant.

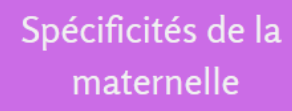

La continuité pédagogique à distance en classe maternelle doit être mise en oeuvre avec une vigilance particulière et de façon soutenable pour les familles. Il conviendra de tenir compte de :

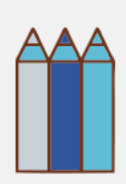

L'environnement de l'élève : organisation de l'espace et du matériel en fonction des activités proposées.

Le rythme de la famille qui assure la logistique et qui attend une communication claire de la part de l'enseignant.e.

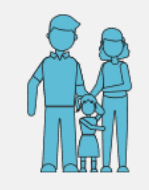

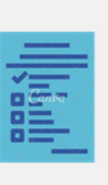

Élaborer à destination des parents et des élèves un programme à la semaine qui annoncera et mettra en cohérence (autour d'un thème ou d'un projet, par exemple) les activités qui seront proposées quotidiennement par l'enseignant.e. Ce programme hebdomadaire proposera également des pistes d'activités de prolongement qui pourraient être mises en oeuvre de manière autonome dans les familles.

S'appuyer sur la vie à la maison pour développer des thématiques : je fais la cuisine avec mes parents, je donne des nouvelles aux autres, je m'occupe des plantes de la maison.

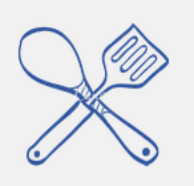

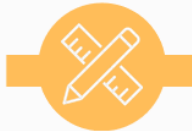

Dans la mesure du possible, s'assurer que les élèves ont des manuels à disposition pour éviter les photocopies\*. Les éditeurs mettent gratuitement à disposition les manuels en ligne pour cet enseignement à distance. Il serait bon de s'assurer que les élèves vous renvoient certaines activités terminées.

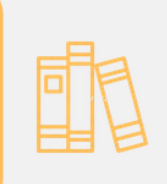

Dans un premier temps, ne pas donner de nouvelles notions et privilégier les notions à consolider. Puis veiller à ne pas multiplier les nouvelles notions au même moment.

Proposer des exercices et activités en précisant le minimum à réaliser, une estimation du temps à y passer (surtout pour les activités en ligne) et en proposant des prolongements pour les plus avancés.

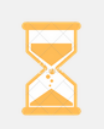

\* Pour limiter au maximum les activités sur fiches à imprimer, vous pouvez proposer de compléter les documents PDF avec les outils d'annotation (Adobe Reader --> Outils --> Remplir - Pdf X Change Viewer -> Machine à écrire) ou utiliser l'application Casier dans l'ENT One.

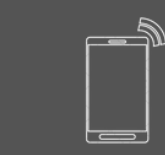

Utiliser son smartphone ou une tablette pour la continuité pédagogique

Pour enregistrer des consignes orales, une dictée, une poésie, faire une petite vidéo, annoter une photo, il existe des applications gratuites utilisables sur smartphone ou tablette.

Pour enregistrer un son

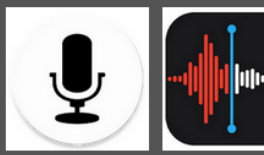

Audio Recorder sur Dictaphone Android sur Apple

## Pour annoter des images

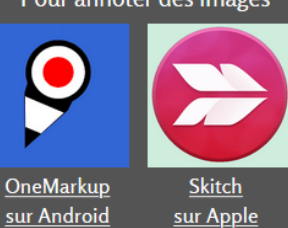

Pour éditer le son ou l'image

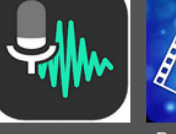

sur Android

**Wave Editor** 

Powerdirector sur Android ou Apple

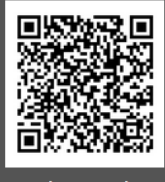

**Tutoriel Powerdirector** 

Les fichiers obtenus peuvent être publiés sur un blog, un site, un ENT. Vous pouvez solliciter votre conseiller pédagogique numérique si besoin.

Equipe numérique 86

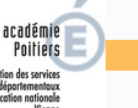

**Avril 2020**